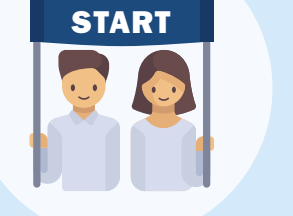

Juni/Juli

## Voor jou: Festival vakantieboek

Bekijk het [Festival vakantieboek](https://www.malmberg.nl/basisonderwijs/ondersteuning-inspiratie/inspiratie-actualiteit/start-schooljaar-checklist/zomerboek-festival.htm)! Laat je kinderen spelenderwijs oefenen met educatieve en leuke opdrachten uit Malmberg methodes. Ideaal voor de invulling van de laatste schoolweken of voor thuis.

*Start schooljaar*

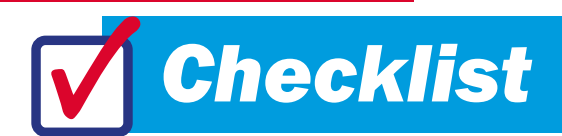

### Goed voorbereid van start in het nieuwe schooljaar.

Juni/Juli

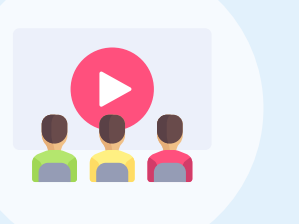

 $\boldsymbol{\mathsf{M}}$ Alle veelgestelde vragen vind je in onze [kennisbank](https://www.malmberg.nl/basisonderwijs/basisonderwijs-1.htm).

De voorbereiding Begin nu met de voorbereiding van het nieuwe schooljaar en maak straks een vliegende start. Werk je komend jaar voor het eerst met Bingel? [Bekijk](https://www.malmberg.nl/basisonderwijs/ondersteuning-inspiratie/klantenservice/handleidingen.htm) onze instructievideo's. [Download](https://www.onderwijsvanmorgen.nl/home/basisonderwijs/mijn-malmberg/) belangrijke materialen zoals jaarplanningen voor je methode(s). Benieuwd naar de aanpassingen in Bingel? [Bekijk](https://www.malmberg.nl/basisonderwijs/basisonderwijs-1/bingel-update.htm) het overzicht. Neem contact op met een [scholingspartner](https://www.malmberg.nl/basisonderwijs/ondersteuning-inspiratie/training-coaching/training.htm) voor een To do's

implementatietraject op maat.

Aan de slag

De laatste stap voor de eerste schooldag.

- Controleer of je alle bestelde materialen hebt ontvangen.
- Handig: voor verschillende methodes is de 'snel op weg' brochure beschikbaar. [Download](https://www.onderwijsvanmorgen.nl/home/basisonderwijs/mijn-malmberg/) deze nu.
- De leerlingsoftware die je op school gebruikt is vanaf komend schooljaar ook weer thuis te gebruiken.

# $\sqrt{\phantom{a}}$ Eigen to do's

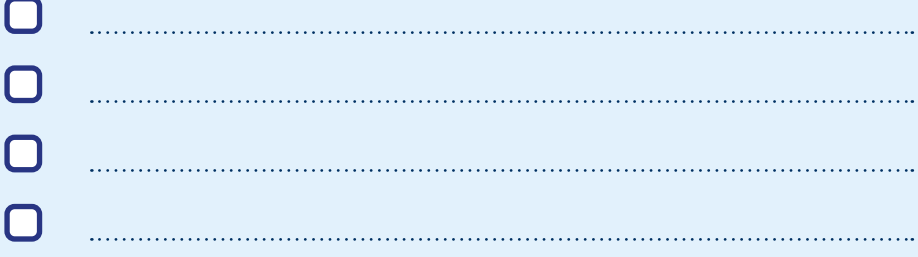

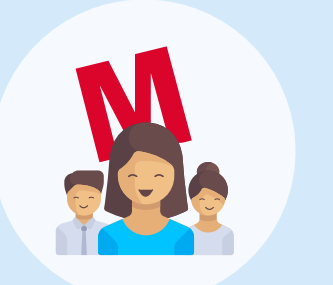

#### Webinars en instructievideo's

Met deze informatie ga je gegarandeerd goed van start.

- 
- Volg een van de praktische [startwebinars](https://www.malmberg.nl/basisonderwijs/bijeenkomsten-en-webinars.htm). Bekijk gemakkelijk en snel de [instructievideo's](https://www.malmberg.nl/basisonderwijs/bijeenkomsten-en-webinars.htm).

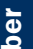

## Wij staan voor je klaar!

Heb je vragen over je lesmethode? Dan kun je natuurlijk altijd bij ons terecht:

Wij staan voor je klaar via [helpdesk.bao@malmberg.nl](mailto:helpdesk.bao%40malmberg.nl?subject=)  $\overline{\mathsf{M}}$ en via 073 628 87 22.

## **MALWBERG**